# Sakura‐Jupiter Meeting #3 2016

October 28th 2016, IWF‐ŒAW, Graz, Austria

#### Participants

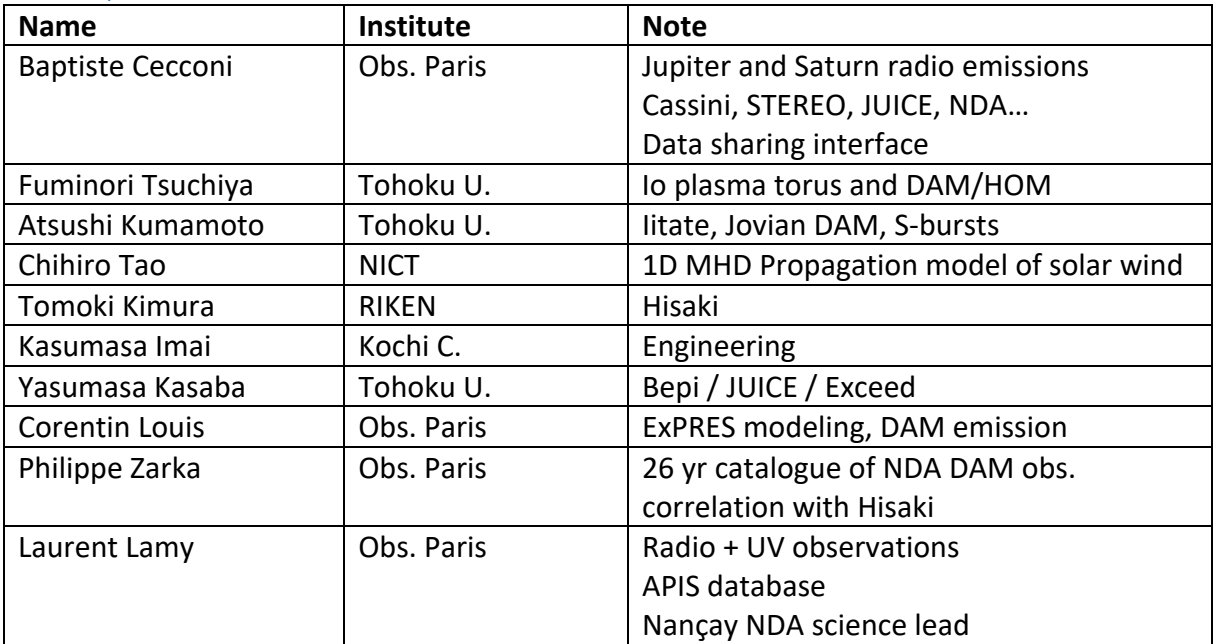

#### Introduction

Each team will present status and propose actions or work plan for next year.

#### 26 years catalogue of DAM radio emissions from NDA (PZ)

- Catalogue built by Manillo Marques (PhD). It took 6 months full time. He used interactive software developed by Andrée Coffre, in Nançay.
- Not an automated process. Simple criteria : max frequency, polarization, shape. This is enough for identification of Io‐A/B/C/D or non‐Io‐A/B/C/D.
- $\boxtimes$  All parameters are then interopolated on a 1 min. time grid.
- **Paper submitted very soon.**
- $\Box$  Sensitivity = 5 to 10 kJy. Calibration step has been excluded manually.
- *Actions*:
	- o PZ : Look for DAM emission in solar pointing.
	- o AK : Increase coverage of catalogue using Iitate spectrograms. For this: Add Iitate data reader to Andrée Coffre software.
- BC: presentation of NDA dataset + CDF display in Autoplot

#### high time-resolution observation Jovian DAM (AK)

- Only RH polar
- $\text{N}$  Waveform 40 Msps => 120MB/s (0.3 TB/hr)
- Solar + Jovian Synchrotron : 150 => 500 MHz, 2 polar.
- D Use Radon for detecting slope?
- **B** High resolution are online (link ?)
- Observations planning has been added to the Juno schedule, but problem of display in timeline
- Actions :
	- o BC + Renaud Savalle: one line per instrument or different colors grouped by observatory
- Chihiro modeling in Toulouse or in Tohoku? CT prefers to have it run in Toulouse?

#### Passive Radar and dara sharing(YK)

- **图 S-bursts duration? (JUICE-passive-radar)** 
	- o PZ: a few ms at given frequency.
- **2** What about Glenn Orton IRTF ?
	- o JPL server on its way. Test server in Meudon available in the meantime?
- Subaru data from YK will be online with same metadata scheme as IRTF

### APIS (LL)

- APIS presentation material
- Recently added ISaAC magnetic field model
- Future obs campaigns planned with Chihiro model. IR from ground: imaging data? o YK: planning H3+ and Bracket alpha.
- **D** Uranus will be at mid point between solstice and equinox next year.

#### Hisaki (TK)

- **E** Hisaki observations presented.
- distrib of L2 data. FITS format (image + ancillary data included)
- distrib of L3 data (future). Light curve of emission power, reduced from imaging spectral data. FITS format, private for now.

## Propagation Model (CT)

- solar wind in AMDA
- **2** 1D MHD model from 1UA => Jupiter, Saturn
- source = ACE / WIND / OMNI. Also STEREO‐A beacon data.
- also Uranus and Neptune
- **Z** Alabama model in support for New Horizon mission
- Action :
	- o CT : validation paper (proposed by LL)
	- o CT : confidence level ? (from radial to target angle ?)
	- o CT : code update with AMDA team ?

## Io‐Torus nebula and HOM/DAM (FT)

- **E** Hisaki example code IDL => level 2 data
- D DAM/HOM compared with Io plasma torus density
- Jan‐Apr 2015: increase Io torus intensity (volcanic activity on Io).
- **Z** HOM from WIND data.
- 2 events in Iitate. Use NDA to complete study. BC: Add RadioJVOE‐SUG ?
- **D** Observation of Sodium nebula (Yoneda)

Example of sample code

## Splinter APIS (BC, CT, LL, TK)

- external query with additional keywords, through EPN‐TAP
- APIS will ask query through EPN‐TAP, get VOTable and display it with API internal data.
- Add extra keywords into L2 FITS header
- **图** Actions
	- o LL+BC : list extra APIS keywords (mainly ephemeris parameters that are not already in EPNcore) + mapping EPNcore / APIS
	- o TK : Update Hisaki EPNcore table
	- o LL + LESIA eng. : access Hisaki EPNcore table (with APIS extension)

## Splinter Io‐Torus (AK, CL, FT, KI, PZ)

- $\Box$  Period to be observed = Jan. => Mar. 2015
- Actions
	- o CL : identify Io‐DAM arcs in NDA+Iitate+LWA(?)+RadioJOVE(??) ; fit with ExPRES (« classical » setup : Hess model with lead angles) and derive lead angles
	- o KI : fit LWA+NDA with modulation lanes to derive lead angles
	- o FT + Yoneda ? : provide sodium nebula / Io torus density
	- o All : correlate lead angles with io‐torus density
	- o Look for multiple arcs and search for correlation with increase of io‐torus density

## Cubesat JBeam (KI)

- D cubsat project during hisaki?
- Beam: deploy from space station. 7m tip to tip. 20 MHz operation. GPS clock sync.
- System = RaspberryPI + RTL‐SDR.